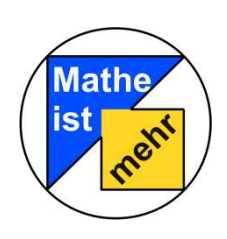

**Mathematik-Labor** 

Informationen für Lehrkräfte zur Station "Mathematik und Kunst"

Liebe Mathematiklehrerin, lieber Mathematiklehrer,

die Station Mathematik und Kunst ist eine inhaltlich-anschauliche Einführung in den Bruchzahlbegriff und die Addition von Brüchen anhand von Kunstwerken der "konkreten Kunst". Brüche werden hier im Flächenmodell untersucht.

Folgende am Lehrplan orientierte Lernziele werden im Laufe der Station von den Schülerinnen und Schülern selbständig erarbeitet:

## **Lernziele**

- Grundvorstellung zu Bruchzahlen (Teil eines Ganzen und Quasikardinalzahlaspekt)
- Größenvergleich von Brüchen (anschauliche)
- Verfeinern von Brüchen
- Inhaltliche-anschauliche Addition von Brüchen

Da die Station als Einführung in diesen Themenbereich konzipiert ist, wird kein Vorwissen benötigt. Es ist sogar notwendig, dass eine Einführung in die formalregelhafte Ebene der Bruchrechnung (etwa der Addition) erst im Anschluss an den Stationsbesuch erfolgt. Hierbei kann auf die inhaltlich-anschaulichen Grundvorstellungen aufgebaut werden, die die Schülerinnen und Schüler im Laufe der Station entwickeln.

Es ist sinnvoll, dass den Schülerinnen und Schülern vor der formal-regelhaften Erarbeitung neuer Rechenoperationen im Unterricht die Möglichkeit gegeben wird, ein inhaltlich-anschauliches Verständnis der neuen Rechenoperation zu entwickeln. Hierzu ist das Arbeiten auf der enaktiven und ikonischen Ebene von besonderer Bedeutung. Die Schülerinnen und Schüler arbeiten an der Station mit verschiedenen "Puzzles" als Veranschaulichungsmittel und erstellen selbst Skizzen zu ihren Arbeitsergebnissen.

Als weiterführendes Material zur Nutzung im Unterricht nach der Laborarbeit empfehlen wir "Exis". Hierzu stehen

- ein Artikel zur Konzeption des Arbeitens mit Exis,
- eine Aufgabensammlung zu verschiedenen Themenbereichen der Bruchrechnung, sowie
- ein "Exi-Bastelbogen"

auf der Internetseite zur Station unter "Unterricht" als PDF zur Verfügung.

Die Aufgabensammlung wird ebenfalls als Word-Dokument bereitgestellt, damit Sie die Aufgaben an Ihren Unterricht anpassen und eigene Arbeitsblätter erstellen können.